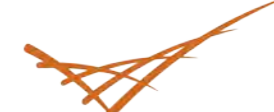

### **Pacific** Northwest

PNNL is operated by Battelle for the U.S. Department of Energy

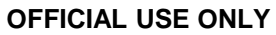

May be exempt from public release under the Freedom of May be exempt from public release under the Freedom of Information Act (5 U.S.C. 552) exemption number(s) and category: (i.e., Exemption 7 Law Enforcement) Information Act (5 U.S.C. 552) exemption number(s) and category: (i.e., Exemption 7 Law Enforcement)

Department of Energy review required before public release. Department of Energy review required before public release.

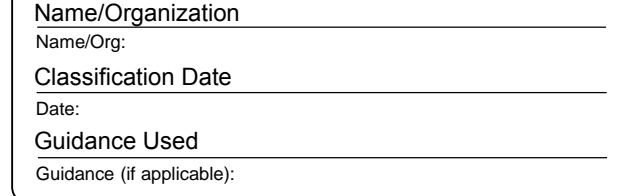

**OFFICIAL USE ONLY OFFICIAL USE ONLY OFFICIAL USE ONLY**

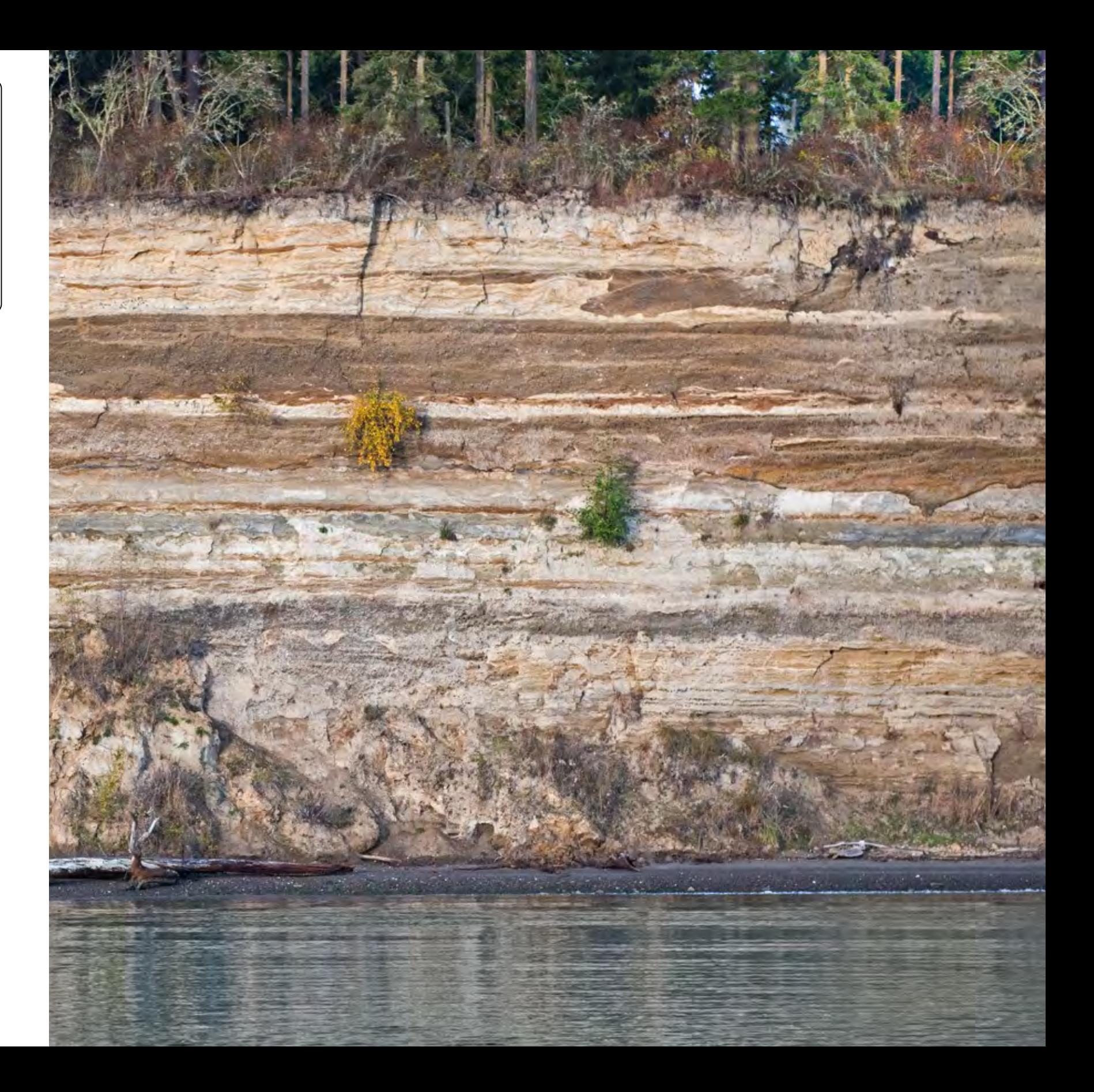

# **Sample Slides with Explanation**

June 17, 2019

### First Author<sup>1</sup>, Second Author<sup>2</sup>

<sup>1</sup>Pacific Northwest National Laboratory <sup>2</sup>Somewhere Else

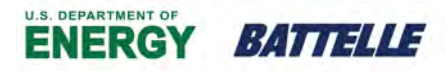

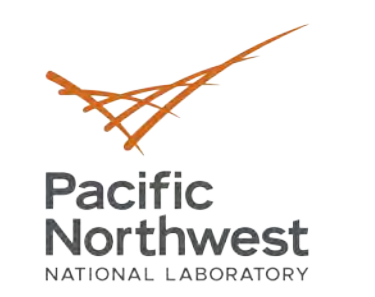

### Department of Energy review required before public release. **Frame Options**

Every slide is produced with \begin{frame}...\end{frame}

## **Options**

\begin{frame}[noframenumbering] – May be used for title slide to prevent a page number for that slide.

\begin{frame}[fragile] – This option is necessary if you want to use verbatim in your slide.

## **More Beamer commands**

There are many other commands available in Beamer, the package that formats these slides. An example is overlay, allowing you to expose only part of the slide at one time, using the \pause command. See <http://tug.ctan.org/macros/latex/contrib/beamer/doc/beameruserguide.pdf> for more commands (p. 80 for overlay commands).

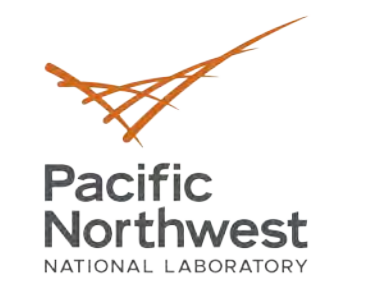

Information Act (5 U.S.C. 552) exemption number(s) and category: (i.e., Enforcement) **Here is a frame title Here is a frame subtitle**

## **Looking for the results**

Here is more text.

. . . . . . . . . . . . . . . . . . . . . . . . . . . . . . . . . . . . . . . . . . . . . . . . . . . . . . . . . . . . . . . . . . . . . . . . . . . . . . . . . .

## **Here's how this was made:**

\frametitle{Here is a frame title} \framesubtitle{Here is a frame subtitle}

\midframetitle{1in}{Looking for the results} Here is more text.

**OFFICIAL USE ONLY 3**

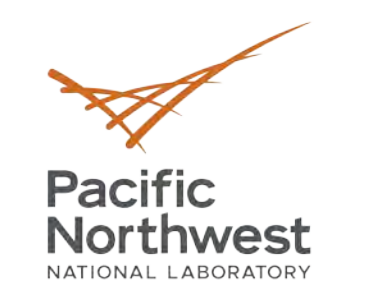

### Department of Energy review required before public release. **Two columns, organizing your slide**

Since slides are in landscape mode, you may want to use two columns for many of your slides. Here is one method, entered between \begin{frame}...\end{frame}

\dopage \lside %% Left side column text

%% Title in the left side column: \midframetitle{<distance down from top of column>}{<title>}

\rside %% Right side column text

\endpage

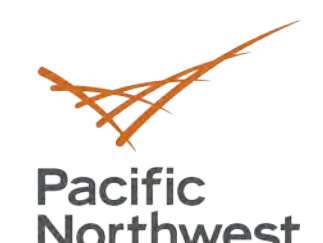

### Department of Energy review required before public release. **Using dopage...endpage for two columns**

## **Default Font Sizes and Two-Column Text (and a long title)**

**•** Default font for slides is Arial 28pt.

**•** We can size fonts up or down, depending on how much information we need to put on a slide.

In case you want to fit more on a page, you can choose a smaller font; or if you want to emphasize a phrase, you can choose a larger font:

In general, we don't want authors to make the fonts **too** small, but it is always a matter of opinion and requires flexibility.

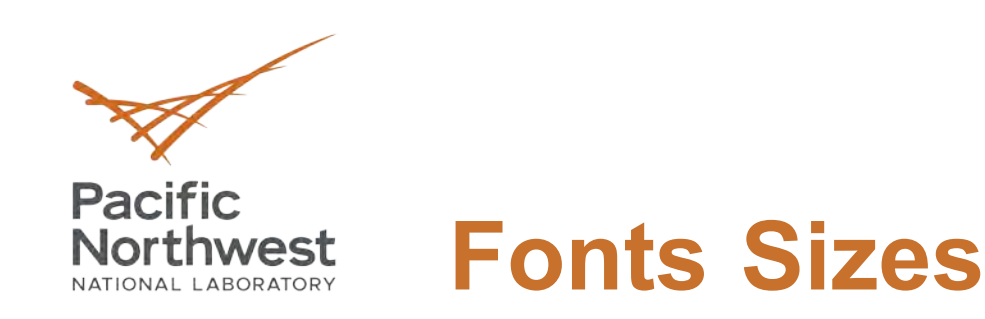

This is the default font size, \normalsize, 28 point.

# This is \fiftypt

This is \thirtysixpt This is \thirtypt This is \twentyeightpt This is \twentysixpt This is \twentyfourpt This is \twentytwopt This is \twentypt This is \eighteenpt This is \sixteenpt

To contain font change, precede it with { and follow changed text with  $}$ . This code:

Here is {\sixteenpt sixteenpt text} and here is {\thirtysixpt thirtysixpt text}.

Produces this result:

Here is sixteenpt text and here is thirtysixpt text.

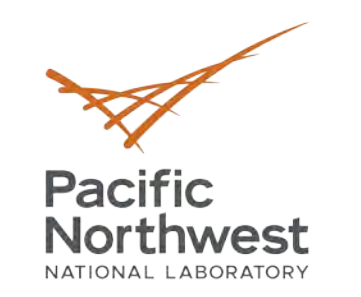

### Name/Org: **Alternative Two Columns commands**

You choose the width of each column using columns:

\begin{columns}[T] \begin{column}{0.6\textwidth} left column text... \end{column}

```
\begin{column}{0.25\textwidth}
right column text
    \end{column}
  \end{columns}
```
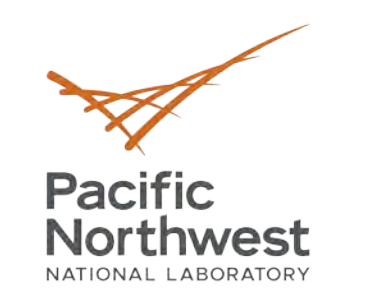

### Department of Energy review required before public release. **Using Columns Commands**

- **•** These are two columns of width 0.6 and 0.25\textwidth
- **•** The vertical alignment of the columns relative to one another can be changed

## **Figures and subfigures**

- **•** The subcaption package provides the subfigure environment 0.25\textwidth<br>
The vertical alignment of the columns relative to<br>
one another can be changed<br> **gures and subfigures**<br>
The subcaption package provides the subfigure<br>
environment<br>
The subfigure environment can be used to al
- The subfigure environment can be used to align and caption subfigures inside a figure float
- **•** The subcaption package v3.3-111 and newer is

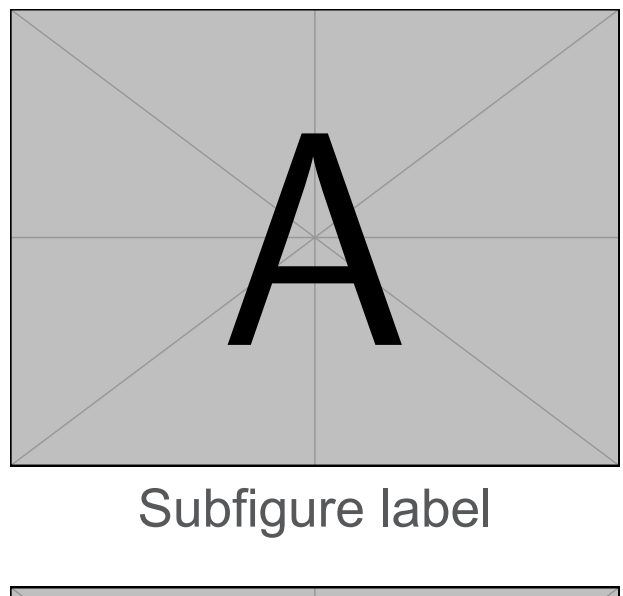

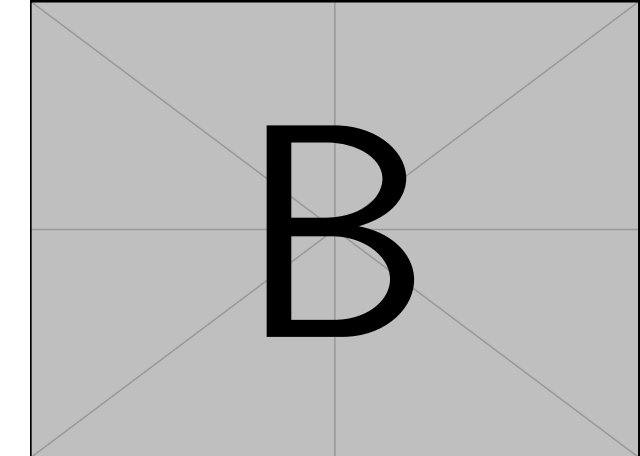

## Fig. 1. Figure caption.

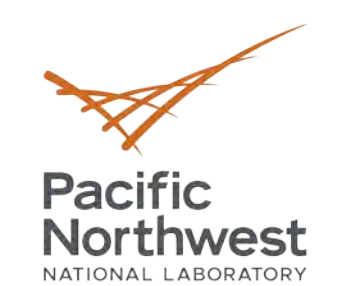

### Department of Energy review required before public release. **More slide organization: Blocks and Tcolorbox**

- Block takes an argument: \begin{block}...\end{block}{<title>}
- **•** You can use this to make : theorem, example, definition etc.

### **Blocks**

### **An Equation**

Here's a block containing an equation:

 $\partial_t p(X, t) + \nabla \cdot \mathbf{v}(X, t) p(X, t) = \nabla \cdot [\mathbf{D}(X, t) \nabla p(X, t)]$  (1)

### **Using tcolorbox**

This one is a tcolorbox box, with an unnumbered equation:

 $\partial_t p(X, t) + \nabla \cdot \mathbf{v}(X, t) p(X, t) = \nabla \cdot [\mathbf{D}(X, t) \nabla p(X, t)]$ 

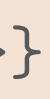

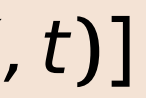

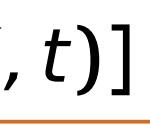

- CUDA cores (SM, Streaming Multiprocessor) CUDA cores (SM, Streaming Multiprocessor) • CUDA cores (SN e CODA COIGS (ON A cores (SM, Streaming Multiprocessor)
	- <del>CODA cores (CM, Olibaning Multiprocessor</del>)<br>
	<del>V</del> Compute Capability 7.5
	- $\checkmark$  Traditional rasterized shaders and compute
- ← Concurrent execution of integer and floating point operations
- **Ray-tracing (RT) cores** (CN, Streaming Multiprocessor) • Ray-tracing (RT)
	- Bounding volume hierarchy acceleration[4]
	- √ Shadows, ambient occlusion, lighting, reflections
- This slide is for full-text content, no images. ide in for full tout contant no impages nue is for fun-text corrient, no miages.  $C^{\text{c}}$  is fourfull to the content in point operation **RAY-TRACING CORPORT CORPORT**  $T$ raditional rasterized shaders and computed shaders and computed shaders and computed shaders and computed shaders and computed shaders and computed shaders and computed shaders and computed shaders and computed shaders • This slide is for full-text content, no images.
- Font sizes reduce as we create the levels in a list, starting with Arial 28  $\mathbf{r} = \mathbf{r} \cdot \mathbf{r}$ • Forte allevels and the lite are the lite the lite the lite of planets in a liter, starting with Arial 24 • Font sizes reduce as we create the levels in a list, starting with Arial 28
- **Then Arial 24**  $\blacksquare$  Finen Arial 24 **Then Arial 24** and  $\overline{C}$  and  $\overline{D}$  and  $\overline{D}$  are  $\overline{D}$  and  $\overline{D}$  and  $\overline{D}$  are  $\overline{D}$  and  $\overline{D}$  are  $\overline{D}$  and  $\overline{D}$  and  $\overline{D}$  are  $\overline{D}$  and  $\overline{D}$  and  $\overline{D}$  are  $\overline{D}$  and  $\overline{D}$
- v And then Aria  $\checkmark$  and then Arial 20  $\frac{1}{\sqrt{2\pi}}$  and there  $\frac{1}{2}$  and  $\frac{1}{2}$
- And Arial 18 I think that's pretty small for a slide but someone may need  $\bullet$  And Arial 18 I think that's pretty small for a slide but someone may need • And Arial 18 – I think that's pretty small for a slide but someone may need it.
- $\bullet$  Turing architecture discussion from Wikipedia  $\bullet$  Funny architecture discussion from virigedia • Turing architecture discussion from Wikipedia

### **• Turing architecture discussion from Wikipedia architecture of a slide but someone may need it. The substitute of a slide but someone may need it. The slide but someone may need it. The slide but someone may need it. The**

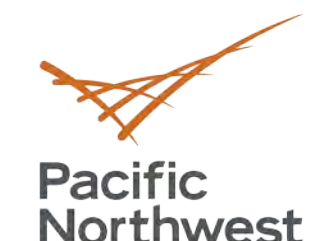

### Department of Energy review required before public release. **Bullets Change as We Create Multi-Level Lists Bullets Change as We Create Multi-Level Lists**

## **•** Features in Turing: • Features in Turing:

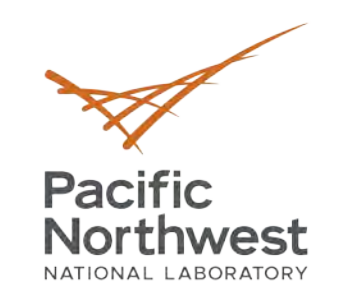

## **Numbered Lists**

- **•** Like bulleted lists, numbered lists indent and reduce in font size.
- **•** In the report template, the lists go from numbers, to lower- case alpha, to lower-case Roman, but people can pick others in the PPT version.

**OFFICIAL USE ONLY** initial \begin{itemize}. This is in 24pt Arial, set with \twentyfourpt after the

- 1. This is a first-level numbered list
- 2. Arial 28 point, same as the bulleted list
	- a. This is a second-level numbered list
	- b. Arial 24 point.
		- And last but not least a third-level numbered list.
		- ii. Hopefully no one wants to go further than that.
		- iii. Font is Arial 20 point.
- 3. Computational functions
	- a. GPU accelerated video decoding
	- b. Video decoding processes that can be accelerated
- 4. 3 GPU forms
	- a. Terminology
		- Usage specific GPU
	- b. Dedicated graphics cards

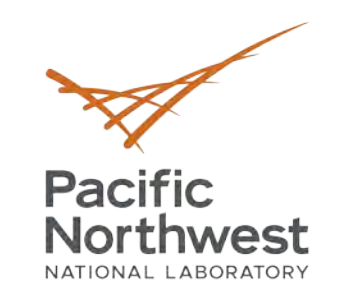

### Name/Org: **Section heads with and without numbers**

## **1 This is section** Test text for this sample.

## **1.1 This is subsection** Test text for this sample.

## **1.1.1 This is subsubsection** Test text for this sample.

*1.1.1.1 This is paragraph* Test text for this sample.

## **This is section**

Test text for this sample.

## **This is subsection**

Test text for this sample.

## **This is subsubsection**

Test text for this sample.

*This is paragraph* Test text for this sample.

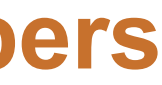

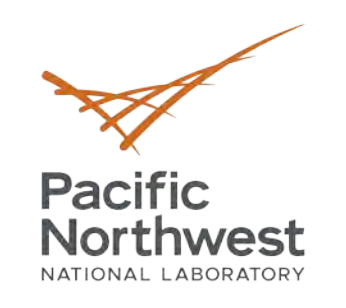

## **An Example Table or Two**

- **•** The command \coppertoptable{<number>} uses the argument to determine the number of columns, between 1 to 5 columns.
- **•** The cells have alternating light and dark bands.

### **One Column Table**

Cell Content goes here and wraps to fit. You may have a lot of content to fit in the table. A single column table may be the right format to use.

Single line

1234

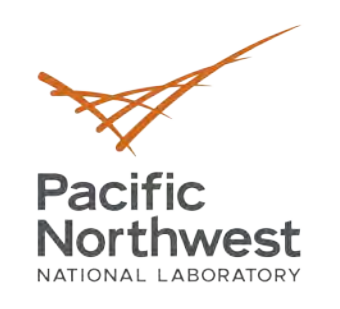

## **An Example Table or Two**

**•** This table has two columns.

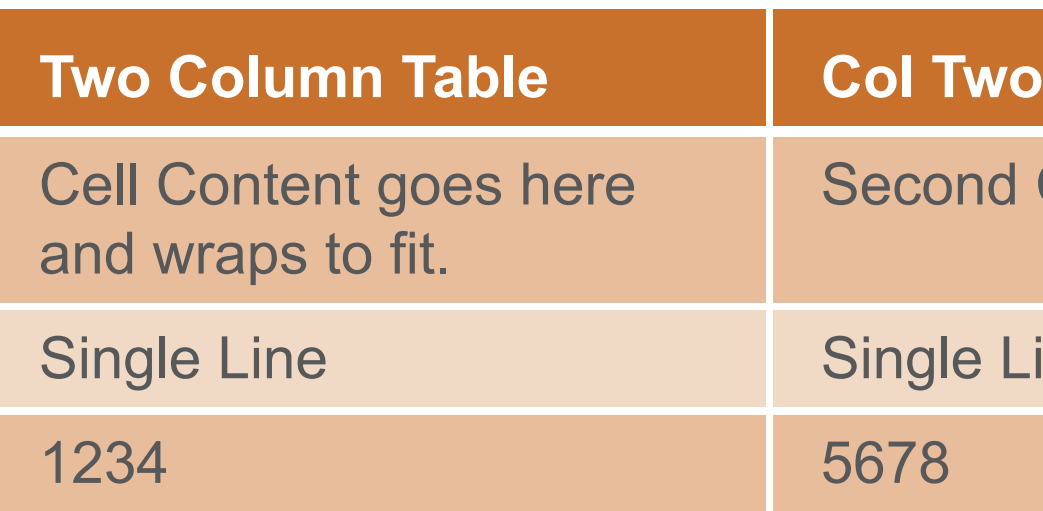

**OFFICIAL USE ONLY 14** 

### nd Column

### e Line

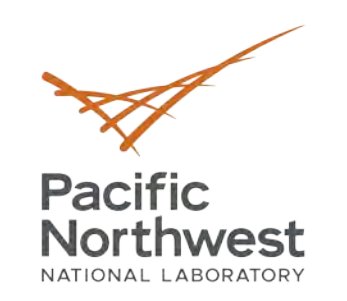

## **Four Column Table**

**•** This example has four columns

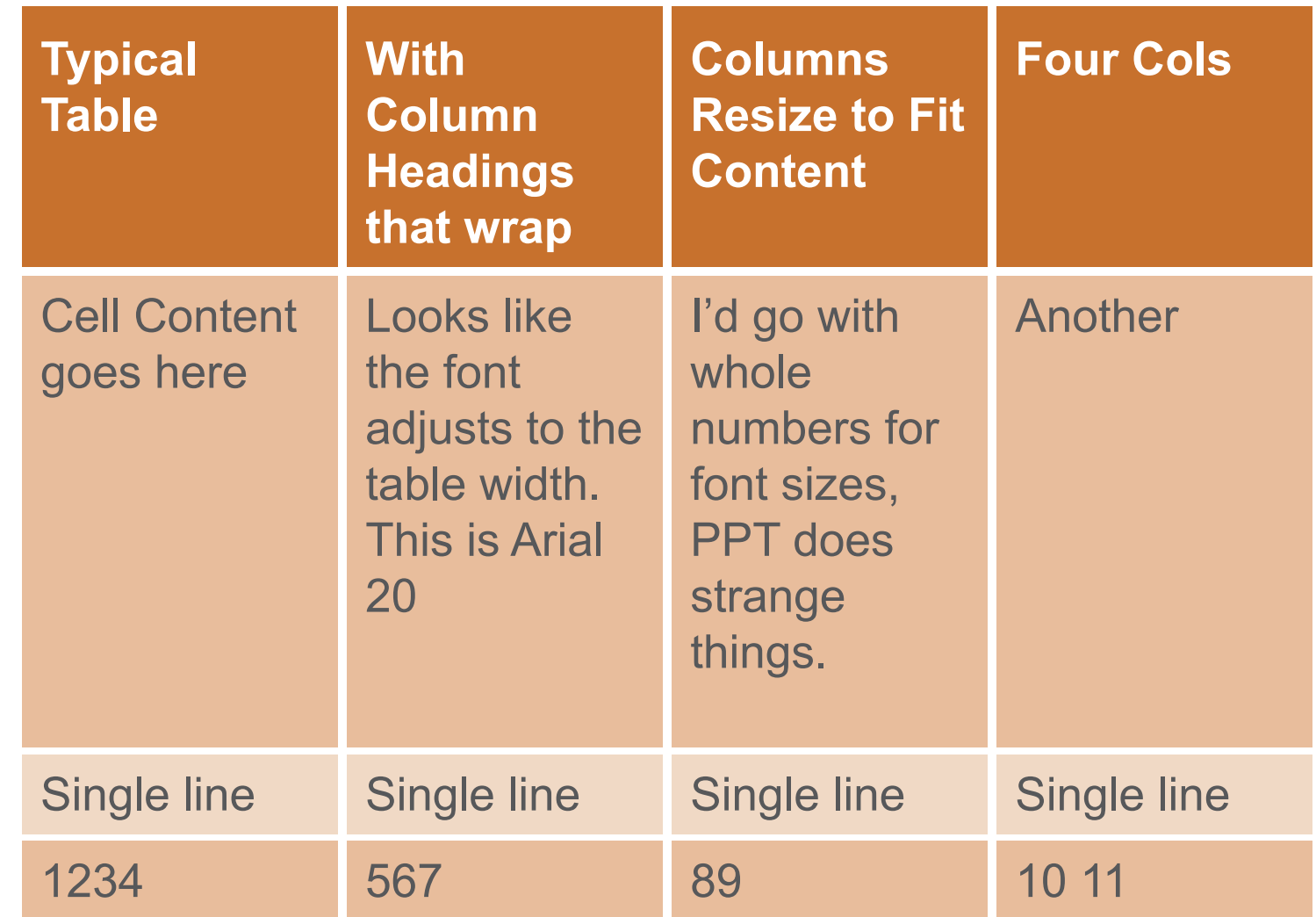

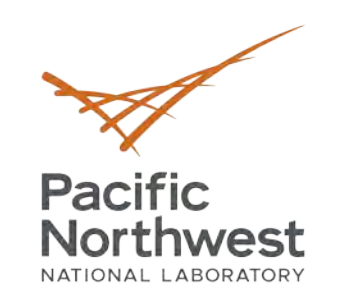

## **Five Column Table**

**•** Not too many commands to remember!

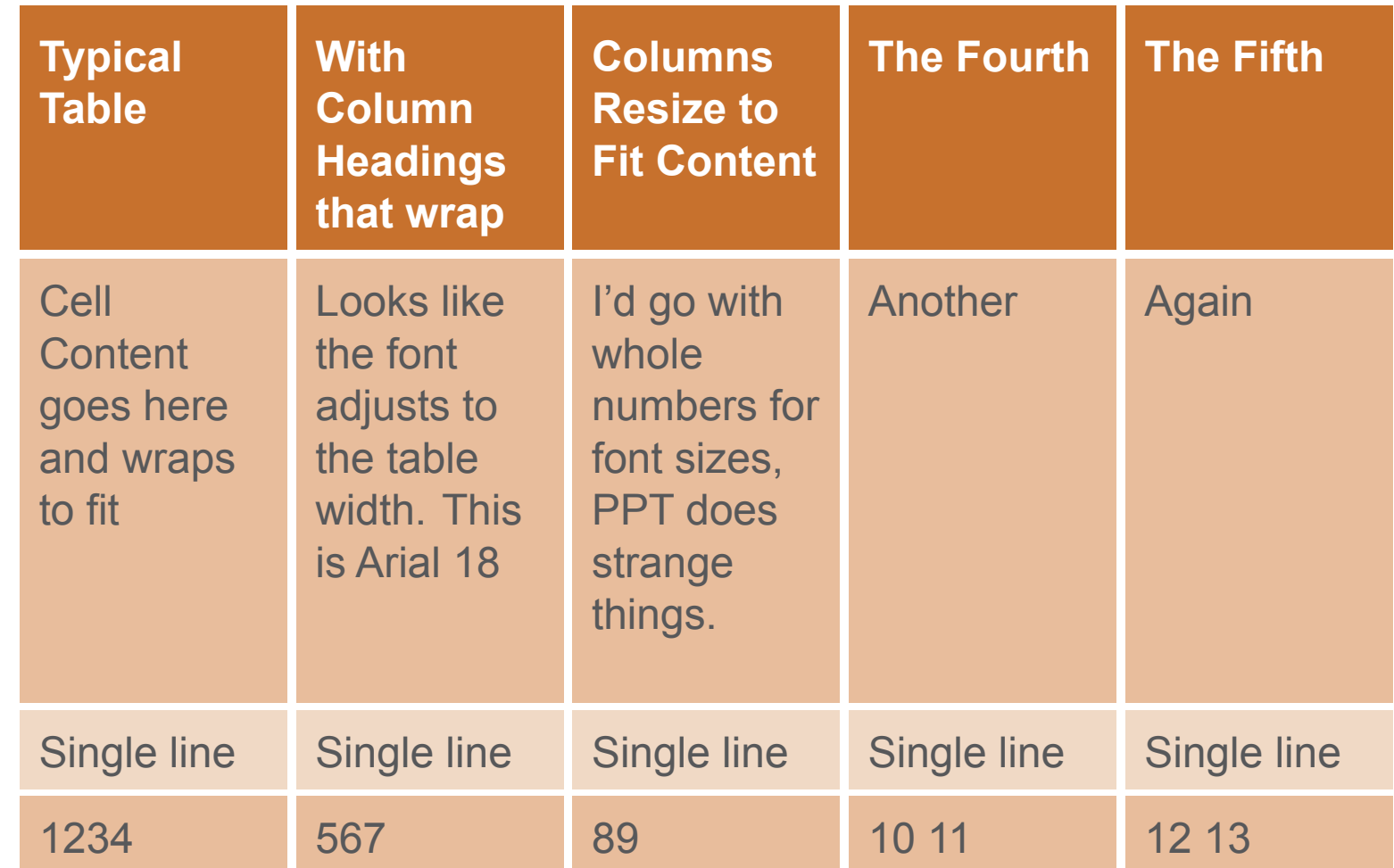

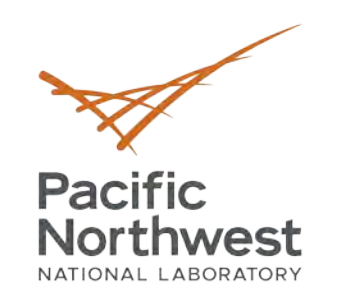

Guidance (if applicable): **Variable Column Width**

**•** Now we try setting the width of each column explicitly with the \setcolwidth{}{} command, used: \setcolwidth{<column number>}{<column width>}.

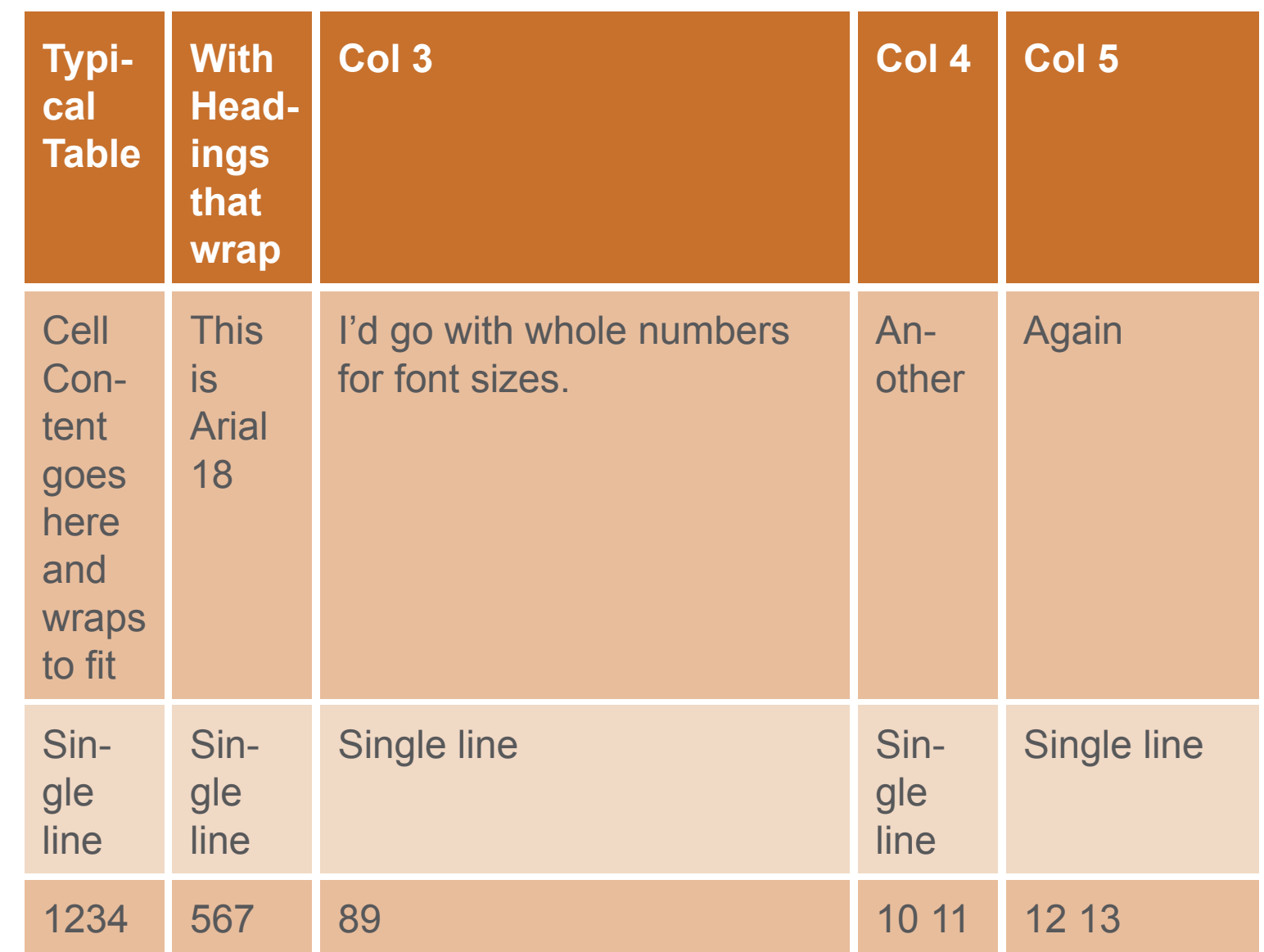

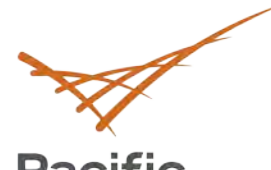

**Pacific** Northwest

### Department of Energy review required before public release. **Full Width Coppertop Table, One Col**

### **One Column Table**

Cell Content goes here and wraps to fit. You may have a lot of content to fit in the table. A single column table may be the right format to use.

Single line

1234

**OFFICIAL USE ONLY 18**

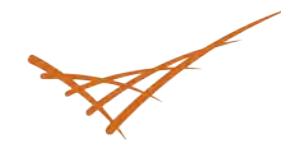

**Pacific<br>Northwest** 

### Department of Energy review required before public release. **Full Width Coppertop Table, Five Cols**

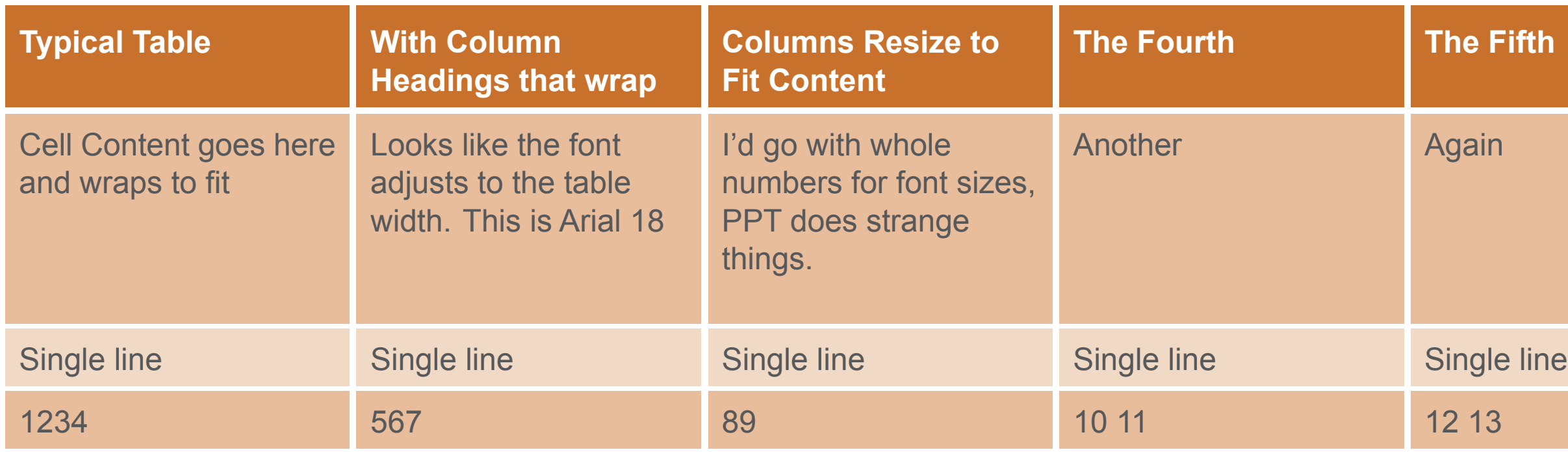

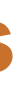

### **The Fifth**

### Again

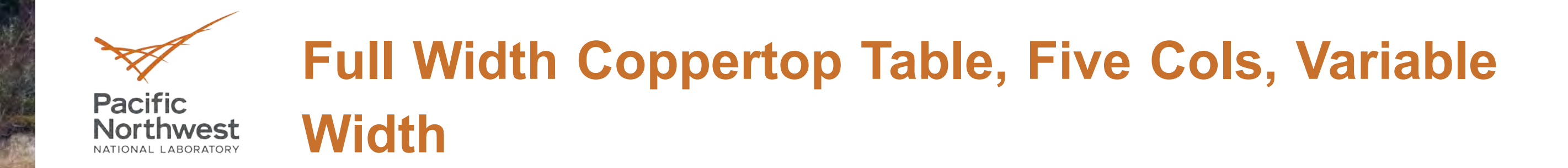

Now we try setting the width of each column explicitly with the \setcolwidth{}{} command, used: \setcolwidth{<column number>}{<column width>}.

### **Col 3 Col 4 Col 5**

Again

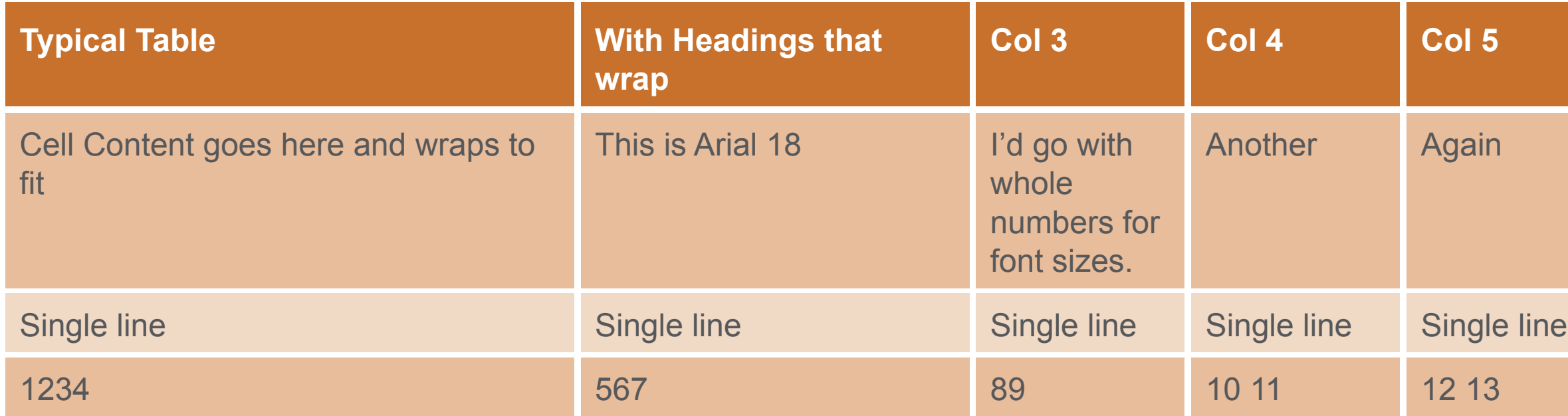

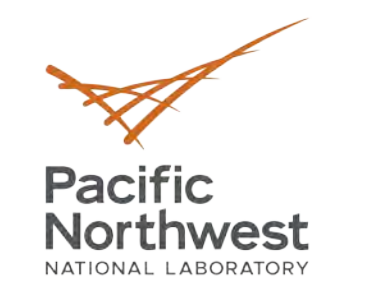

### Department of Energy review required before public release. **Example Large Table**

Table with Optional Caption.**()**

- (a) F = flow rate;  $\rho_b$  = bulk density;  $\omega$  = average volumetric water content (standard deviation);  $V_w$  =average pore volume;  $v$  =average pore water velocity;  $t_o$  =step input; R =retardation factor;  $K_d$  =sediment water distribution coefficient based on R.
- (b) Columns appeared saturated and had reached a stable water content.

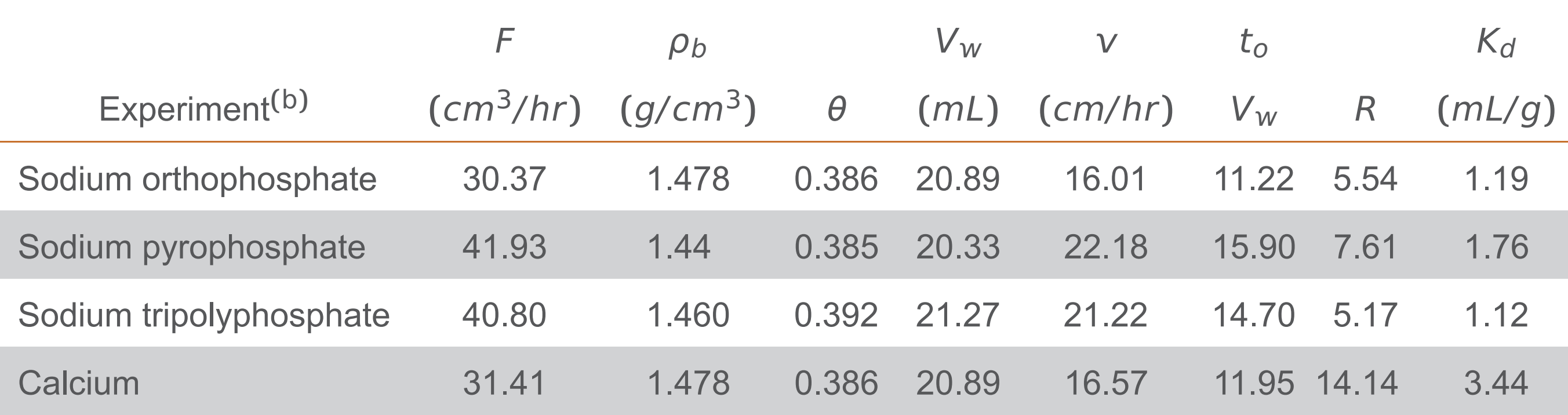

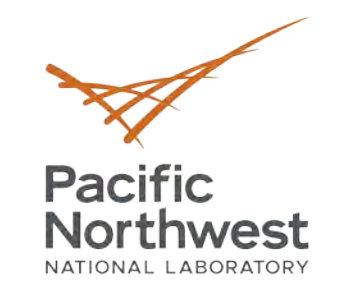

### Department of Energy review required before public release. **Example Large Table, Numbered Table Caption**

Table 1. Table with Optional Caption. The caption can continue for more than one line. If the caption continues for more than one line, this is what it looks like.**()**

- (a) F = flow rate;  $\rho_b$  = bulk density;  $\omega$  =average volumetric water content (standard deviation);  $V_W$  =average pore volume;  $V =$ average pore water velocity;  $t_o$  =step input; R = retardation factor;  $K_d$  =sediment water distribution coefficient based on R.
- (b) Columns appeared saturated and had reached a stable water content.

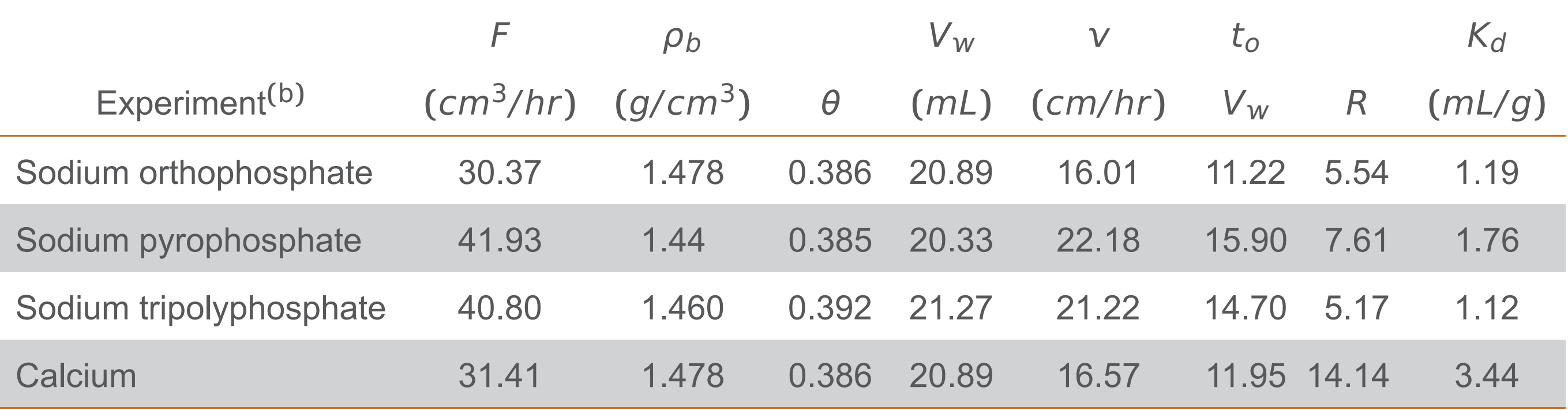

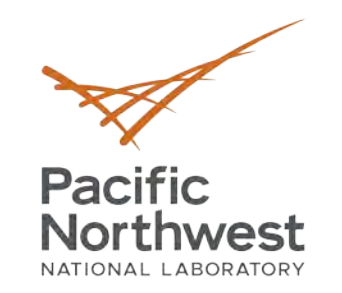

## **Turing Microarchitecture**

- **•** Turing is the codename for a graphics processing unit (GPU) microarchitecture developed by Nvidia as the successor to the Volta architectures.
- 

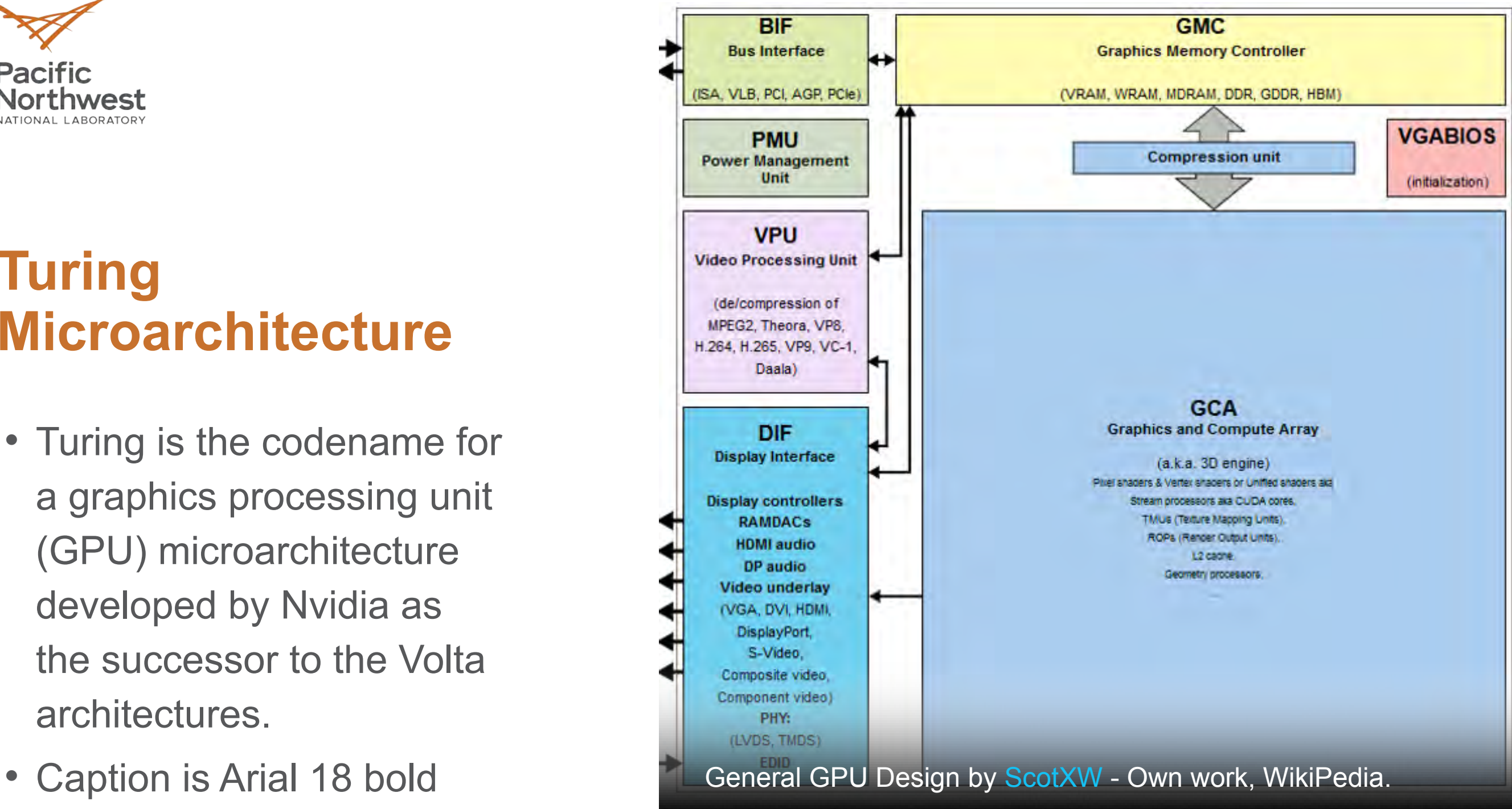

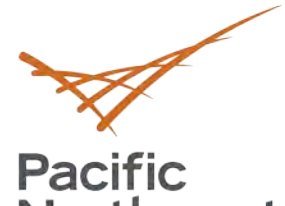

**Northwest** 

### Guidance (if applicable): **Slide with Four Images**

- **•** This particular template allows the author to insert four images with optional captions.
- **•** Looks like images are cropped to fit into the square shapes.
- **•** Author will need to resize images to make for a good fit if they aren't square to start with.

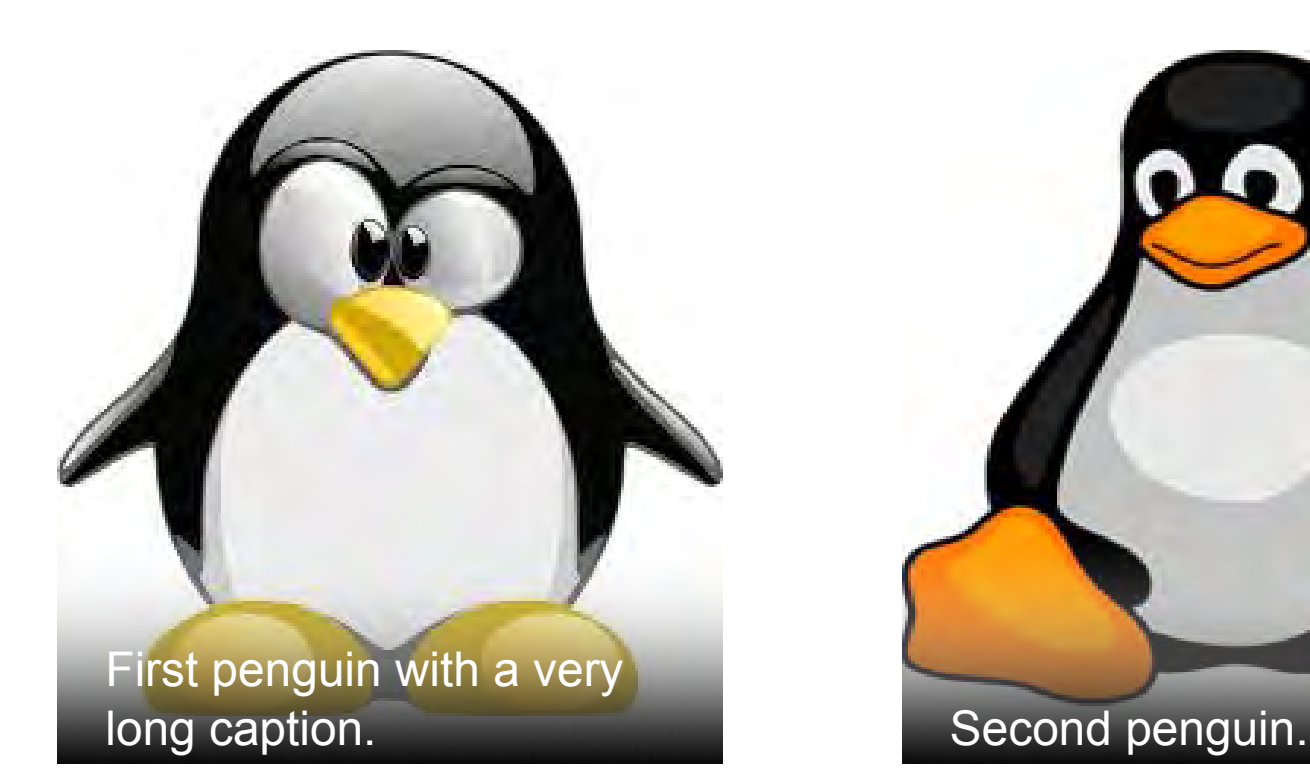

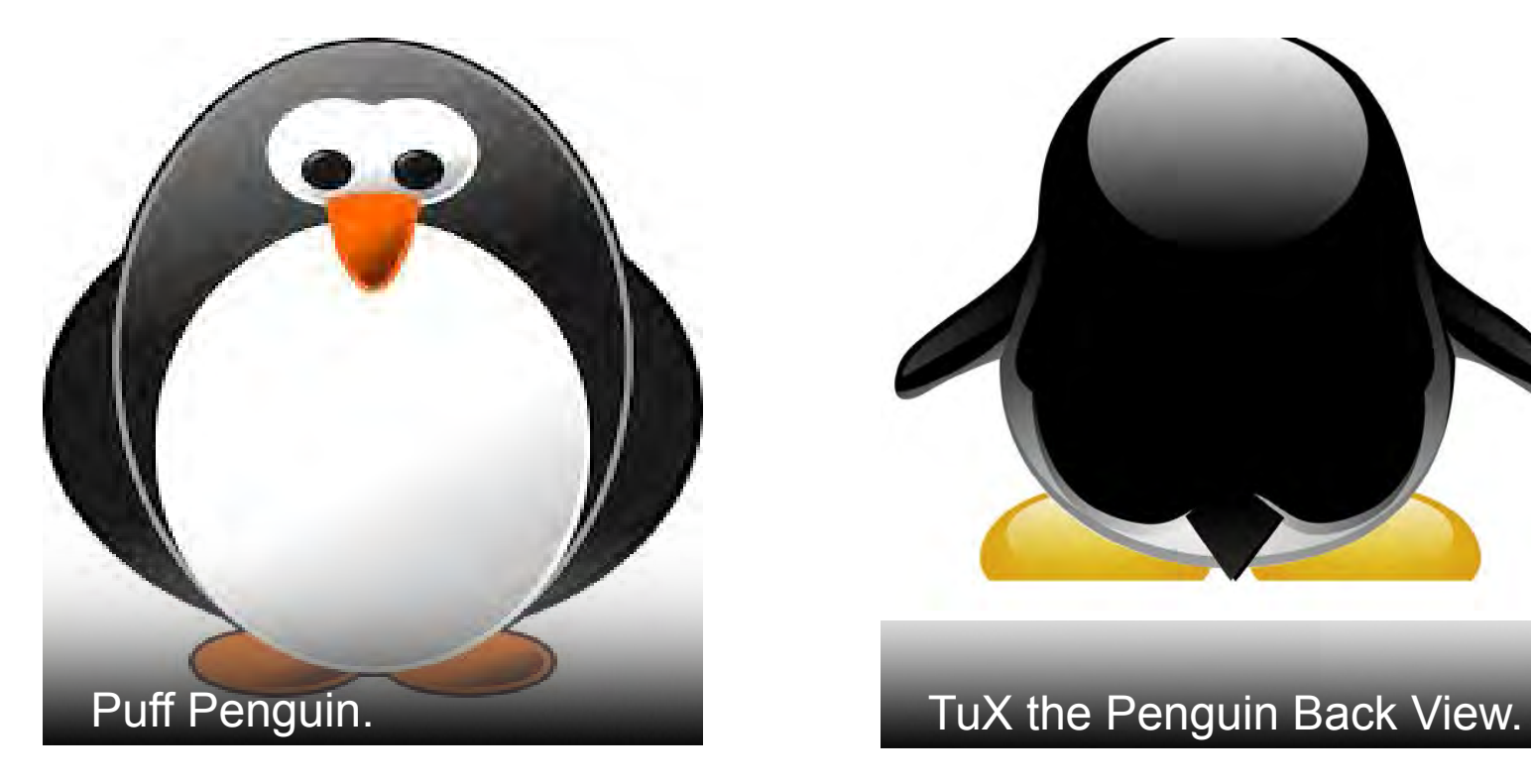

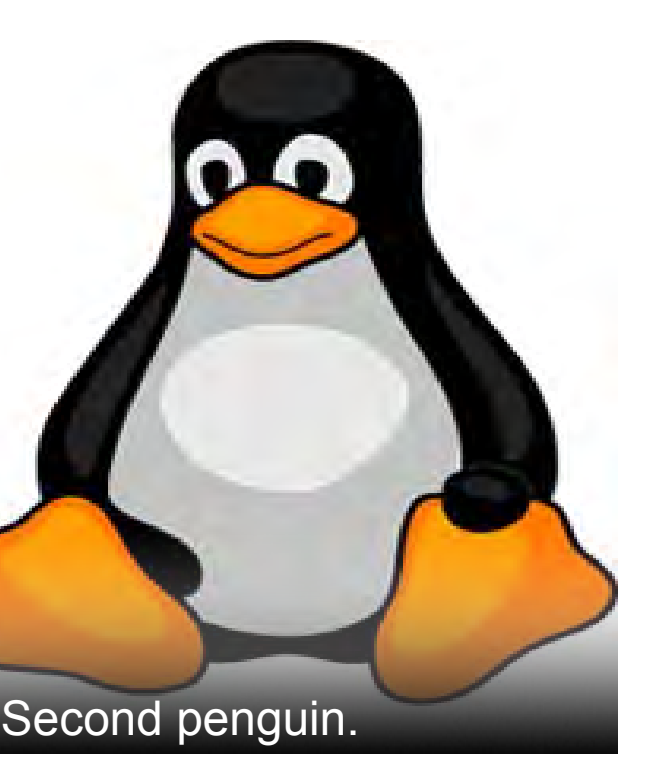

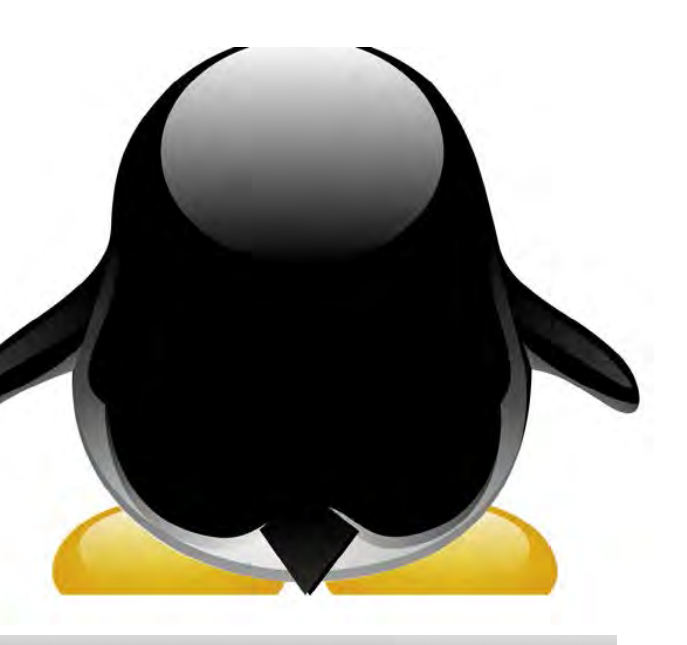

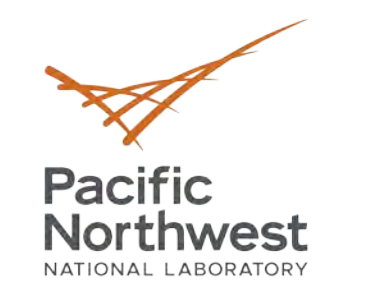

### Department of Energy review required before public release. **A Slide with Space for Six Images**

• Space in this area for explanatory text.

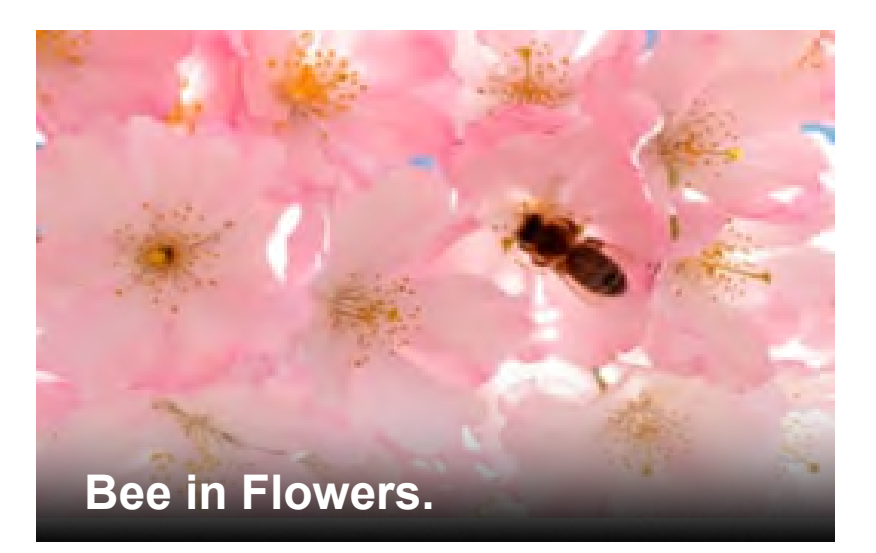

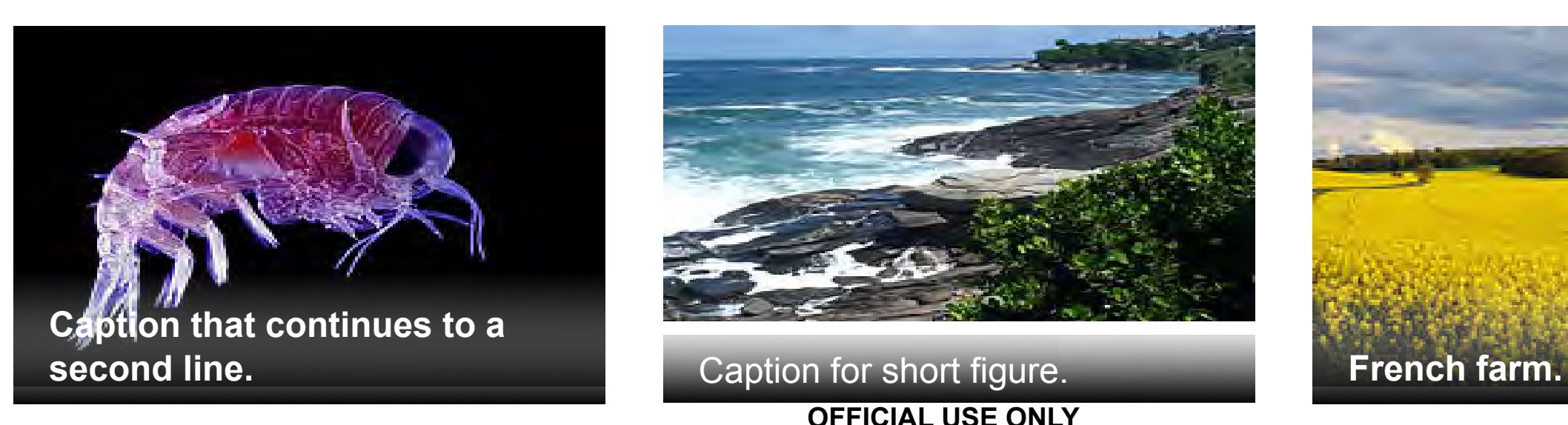

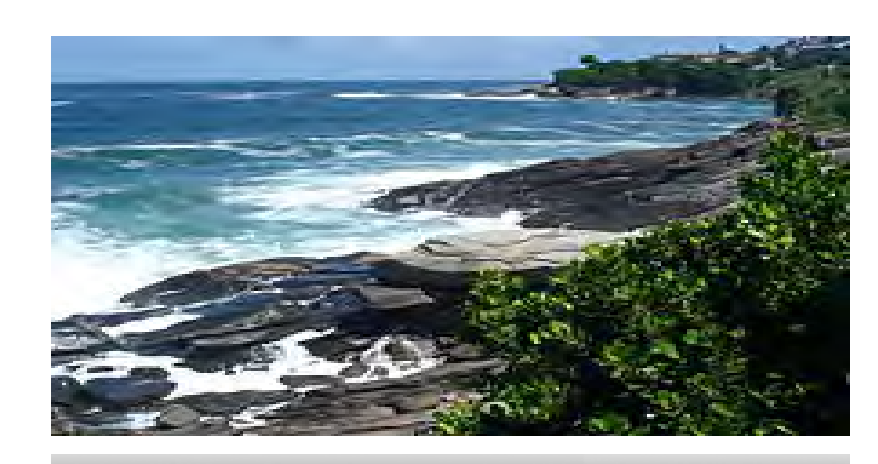

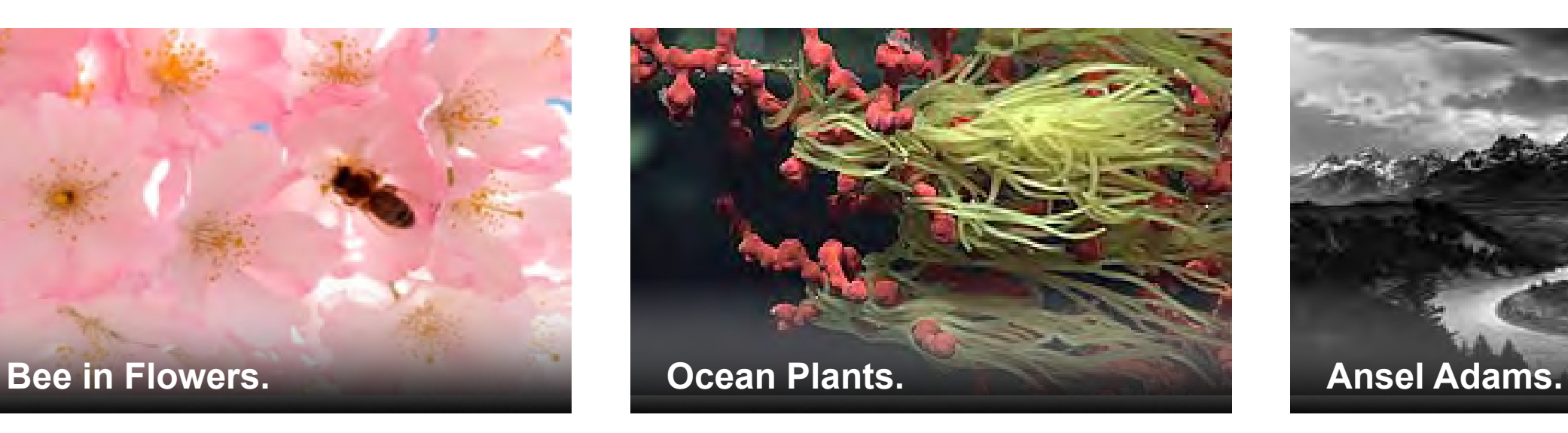

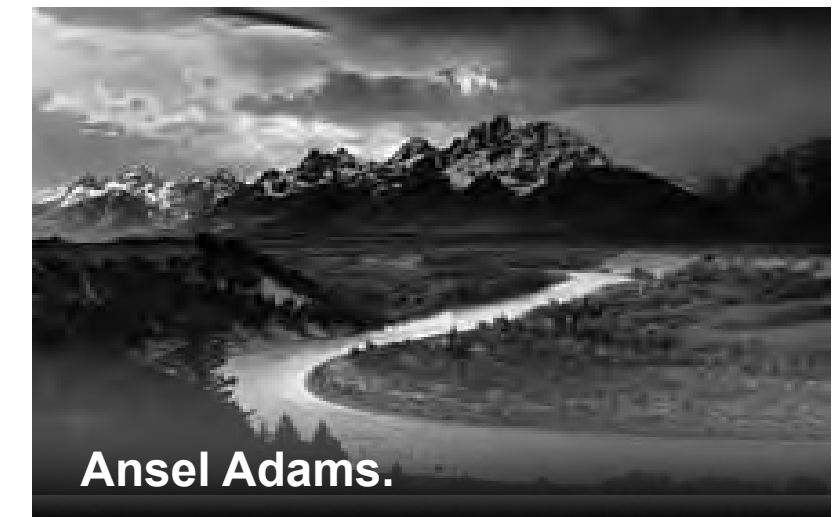

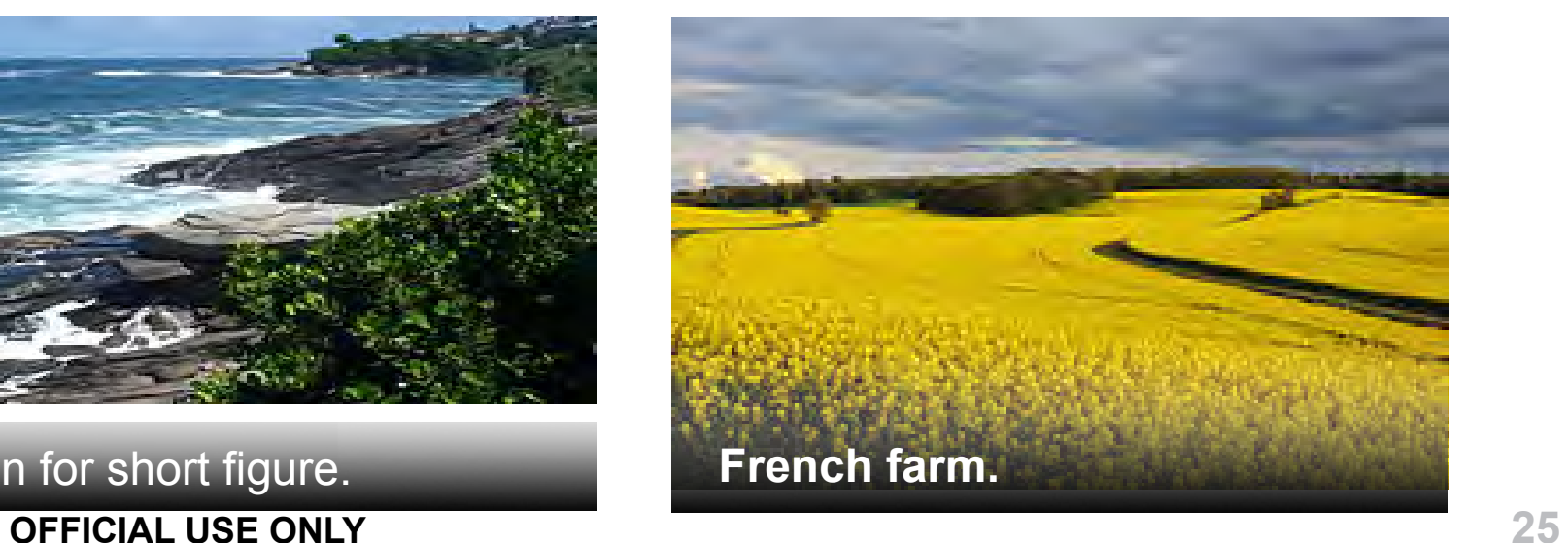

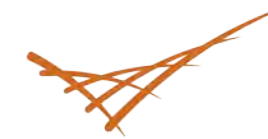

Northwest

**Pacific** 

### Department of Energy review required before public release. **Six Images with No Text Area**

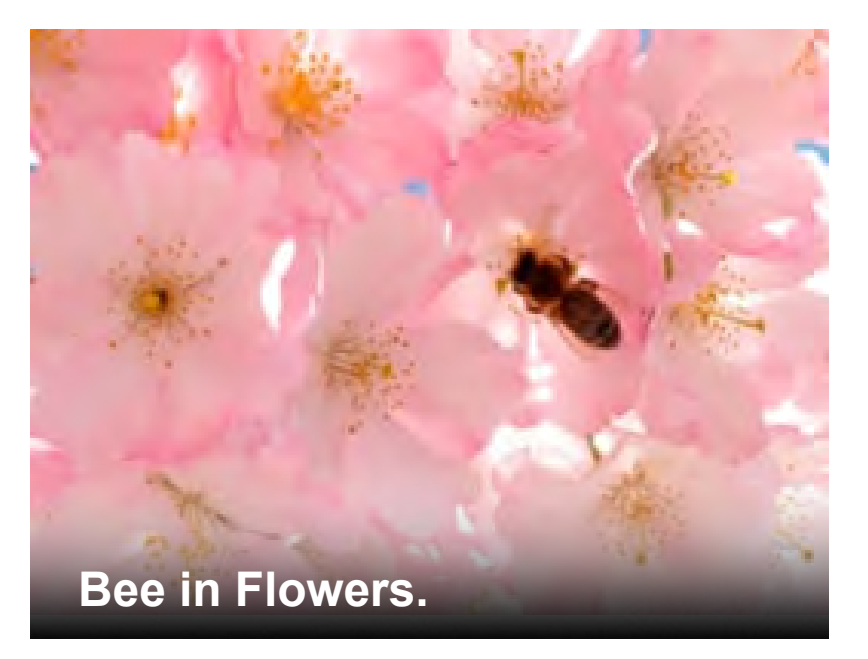

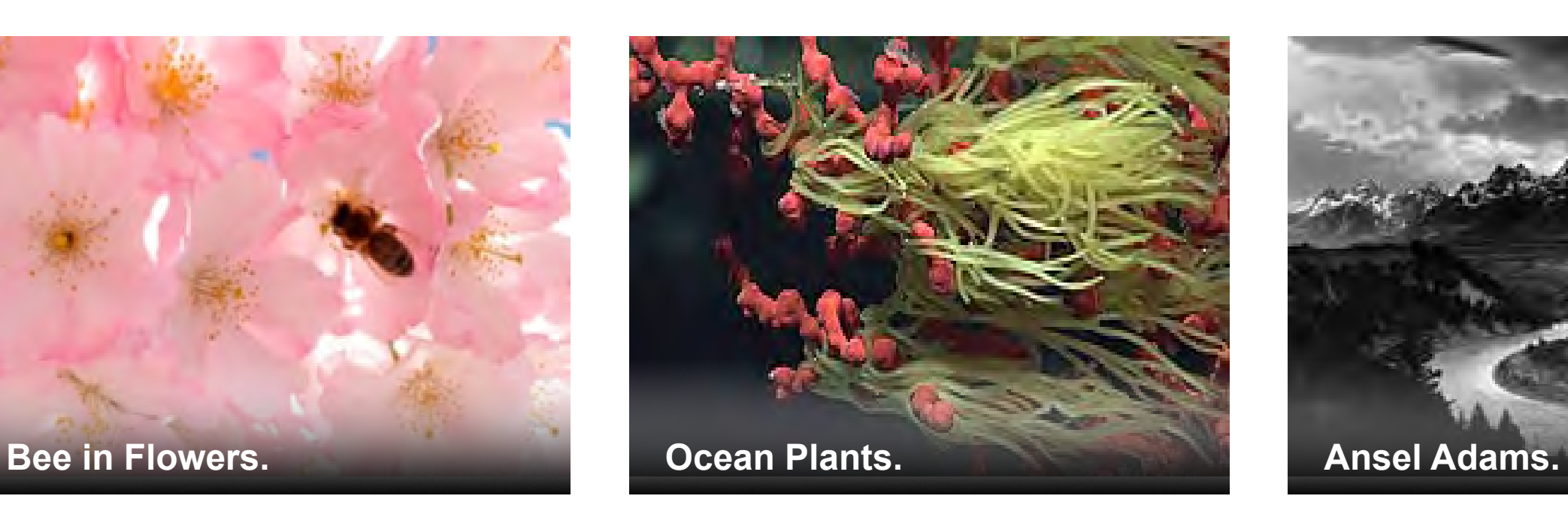

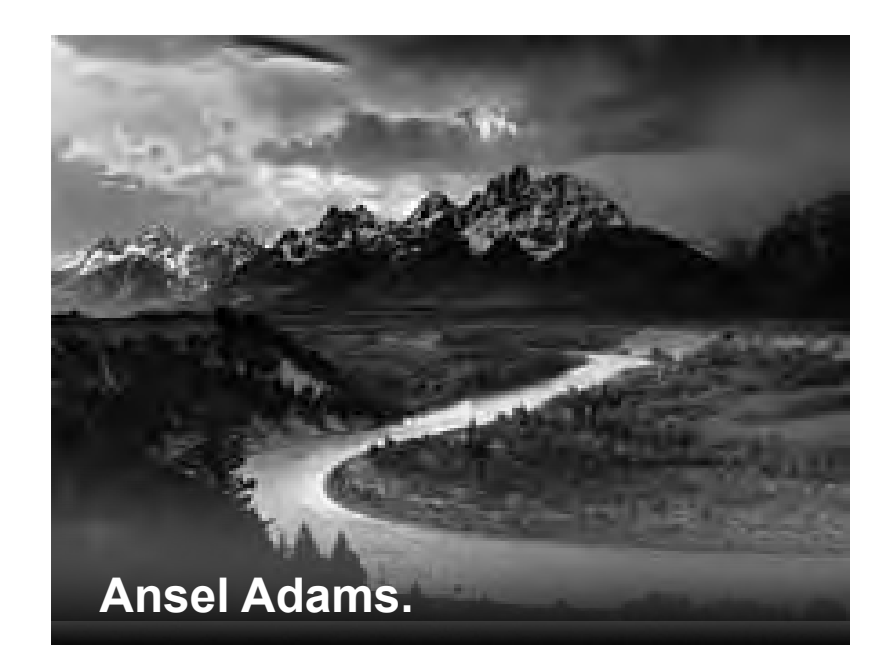

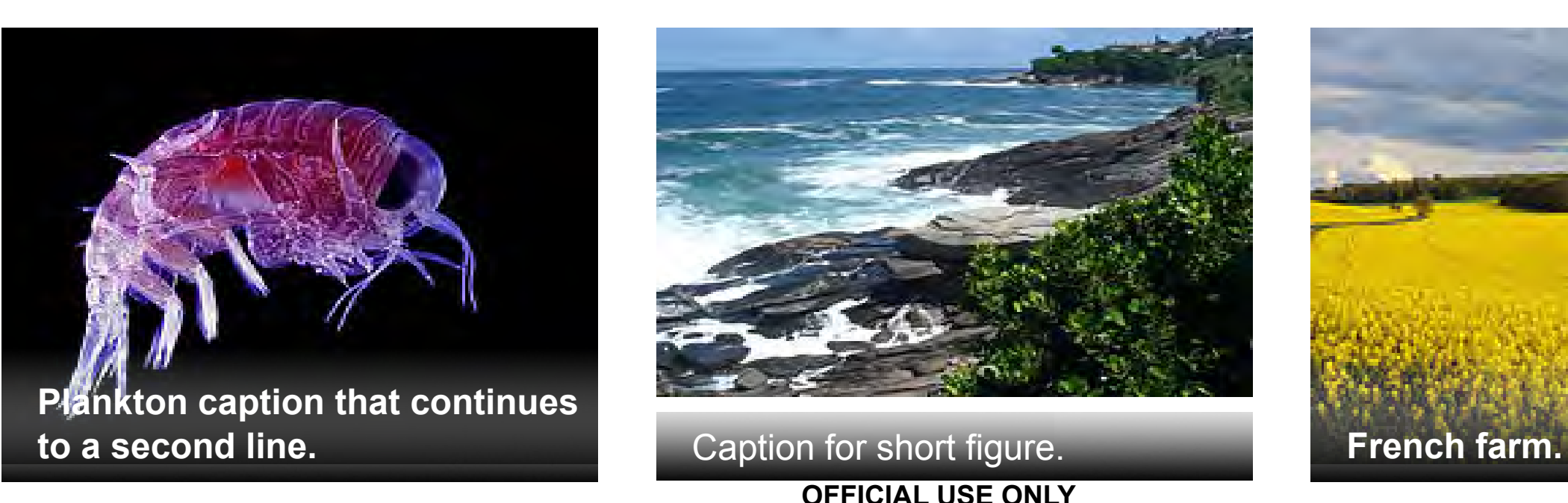

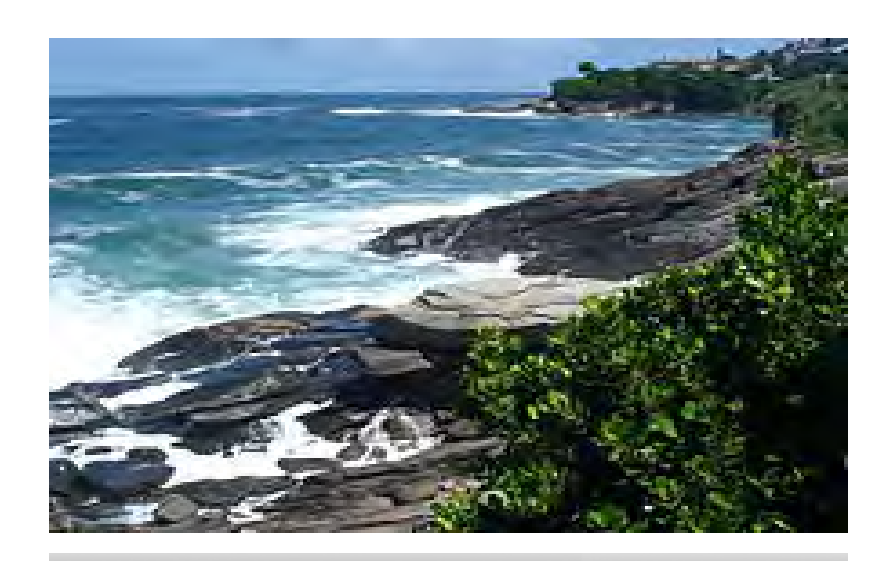

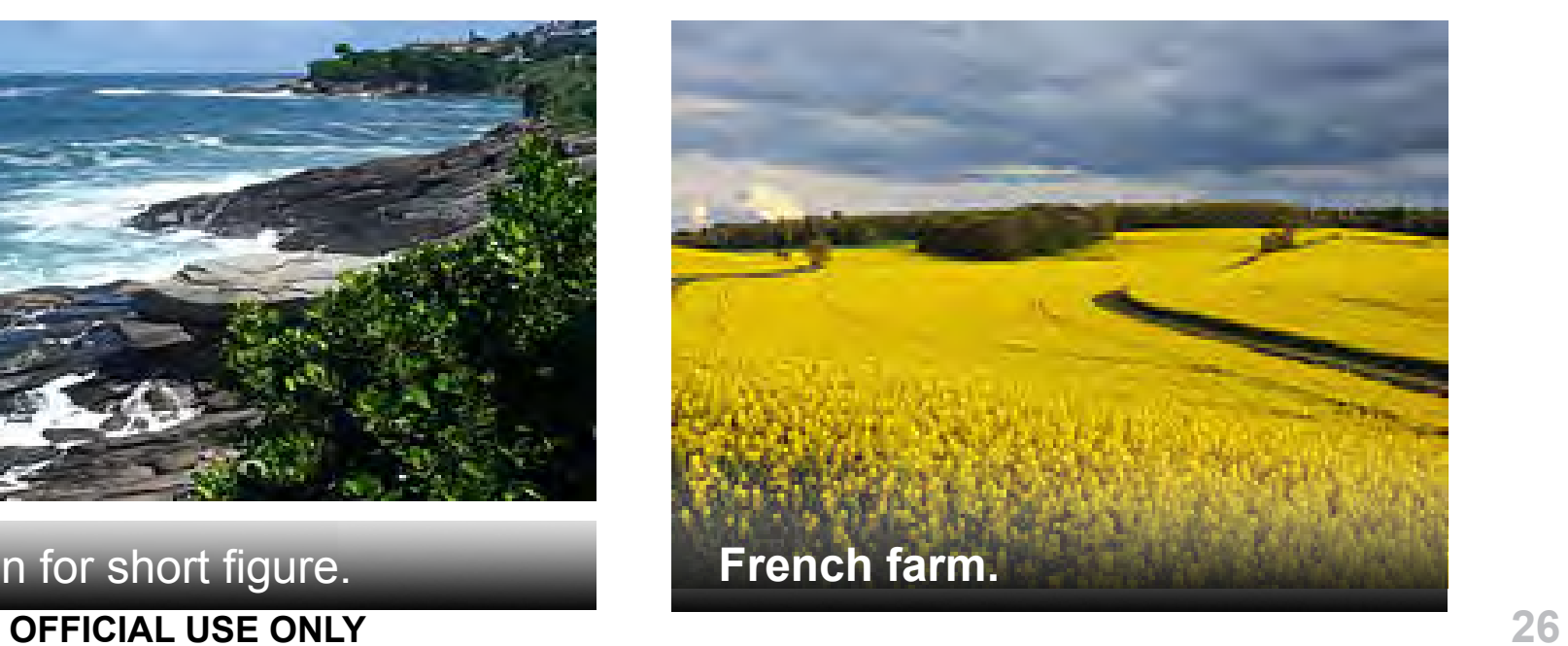

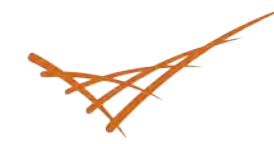

**Pacific** Northwest

### Department of Energy review required before public release. **Eight Images with No Text Area**

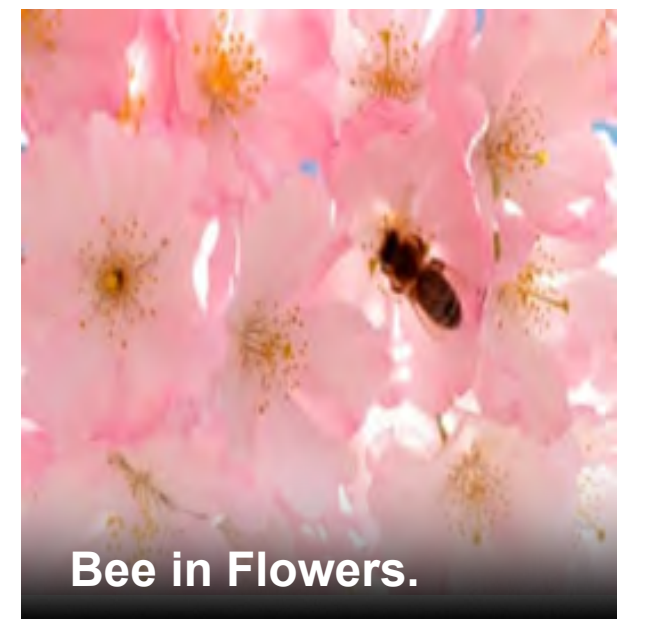

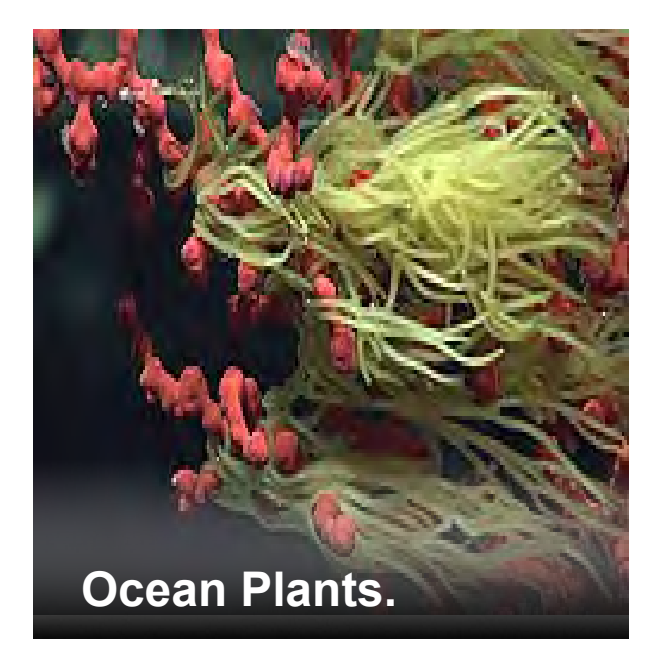

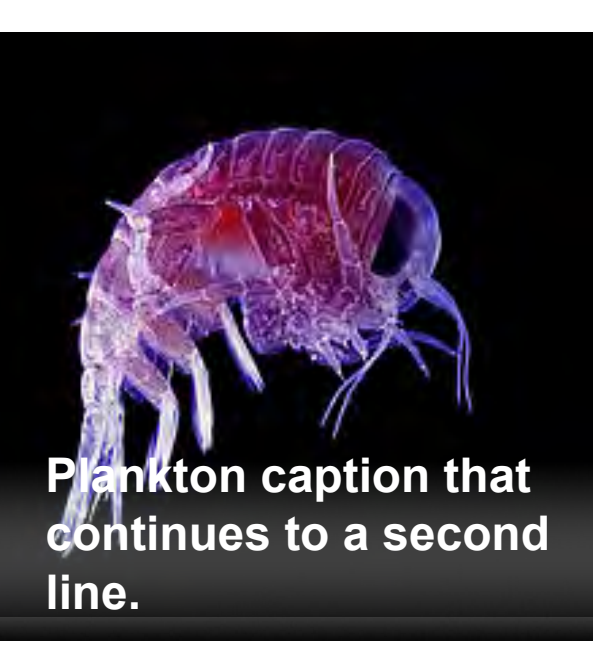

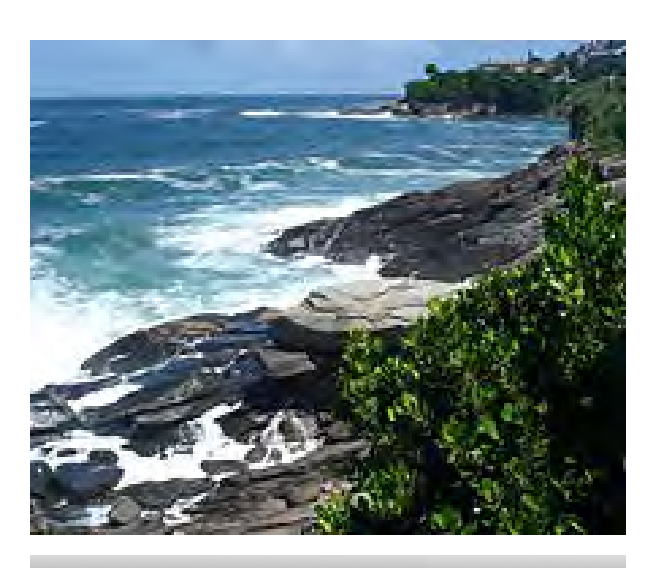

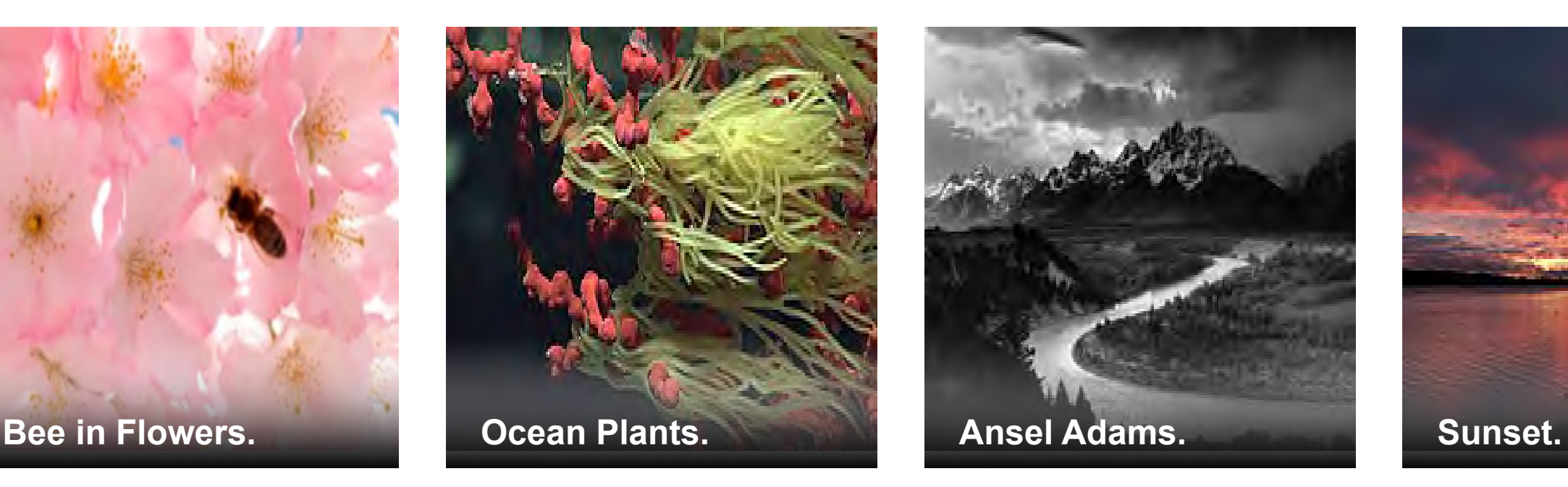

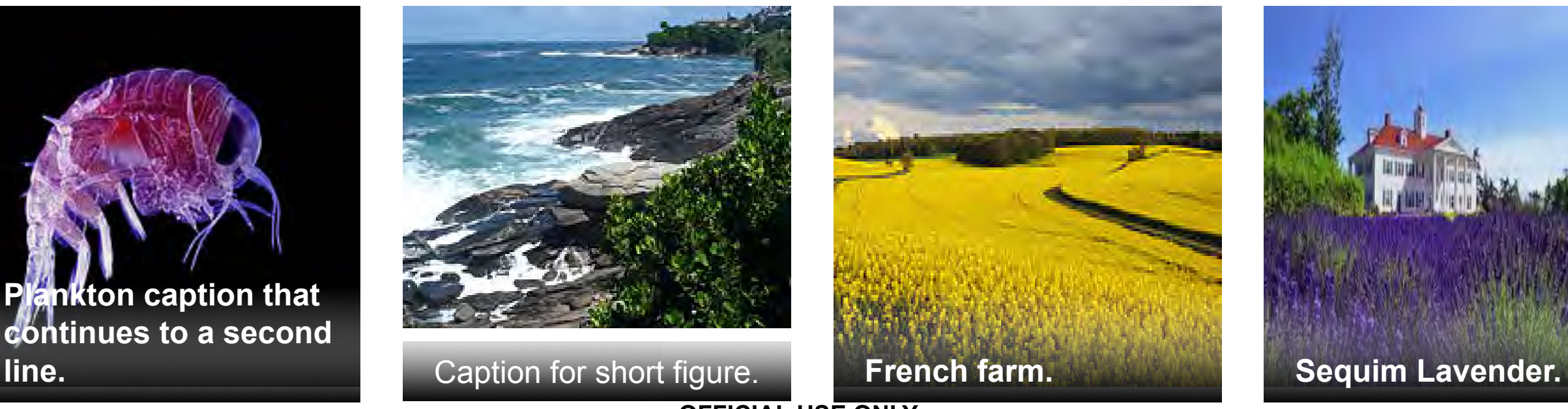

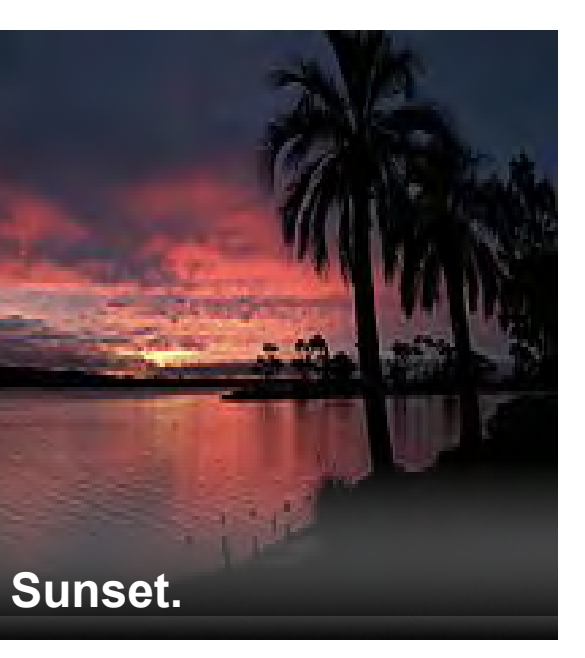

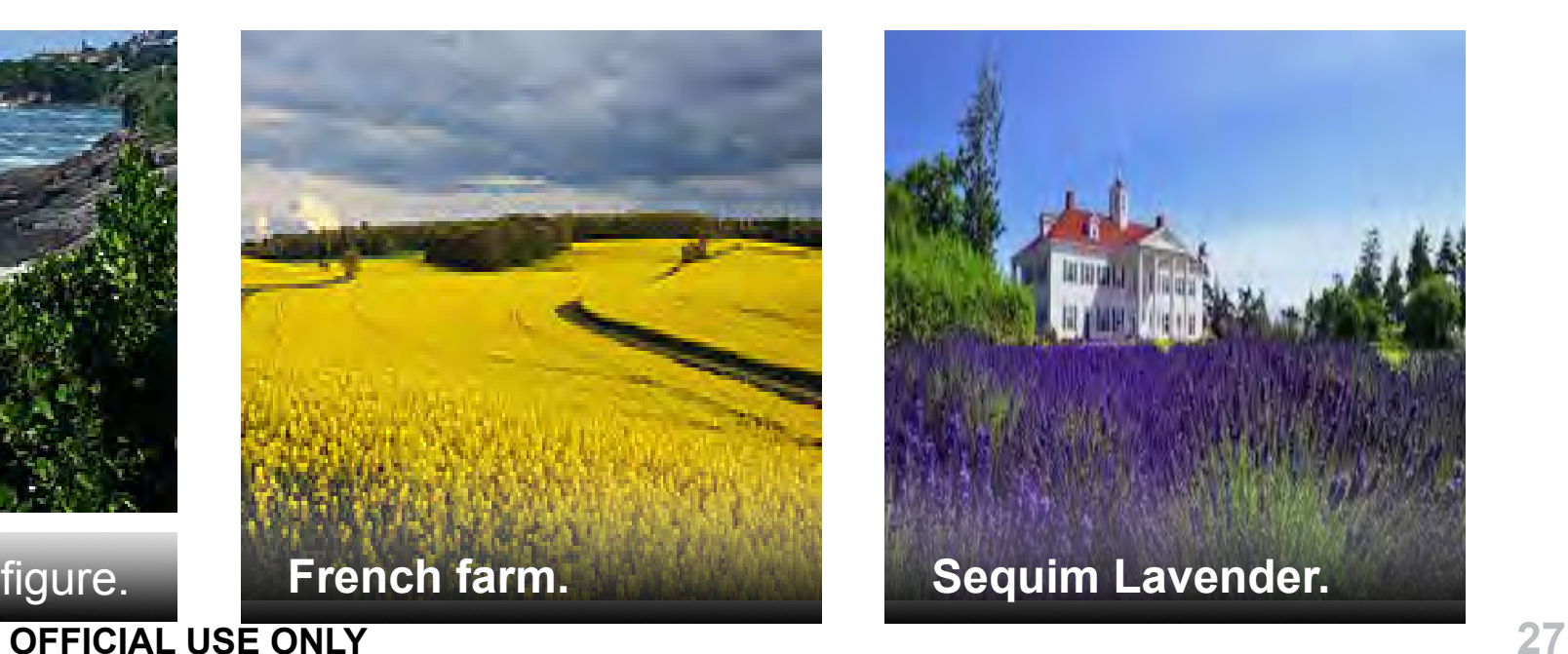

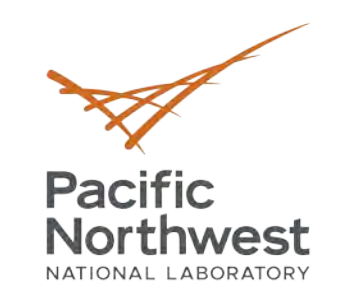

### Department of Energy review required before public release. **Packages included in pnnl-slides.cls:**

- **•** TikZ with the library calc
- **•** calc, setspace, and hyphenat
- **•** fontspec for font management
- amsmath, amssymb, amsfonts and bm for AMS-LAT<sub>F</sub>X math typesetting and good-looking bold symbols
- **•** graphicx for including figures
- **•** subcaption for subfigures and subcaptions
- tcolorbox for fancy boxes

### **Included by the theme**

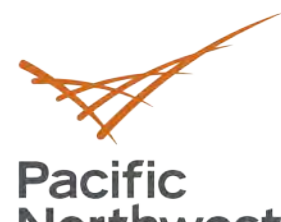

Northwest

# **Thank you**

## Remember to use the \finalslide or \thankyou command for the final slide.

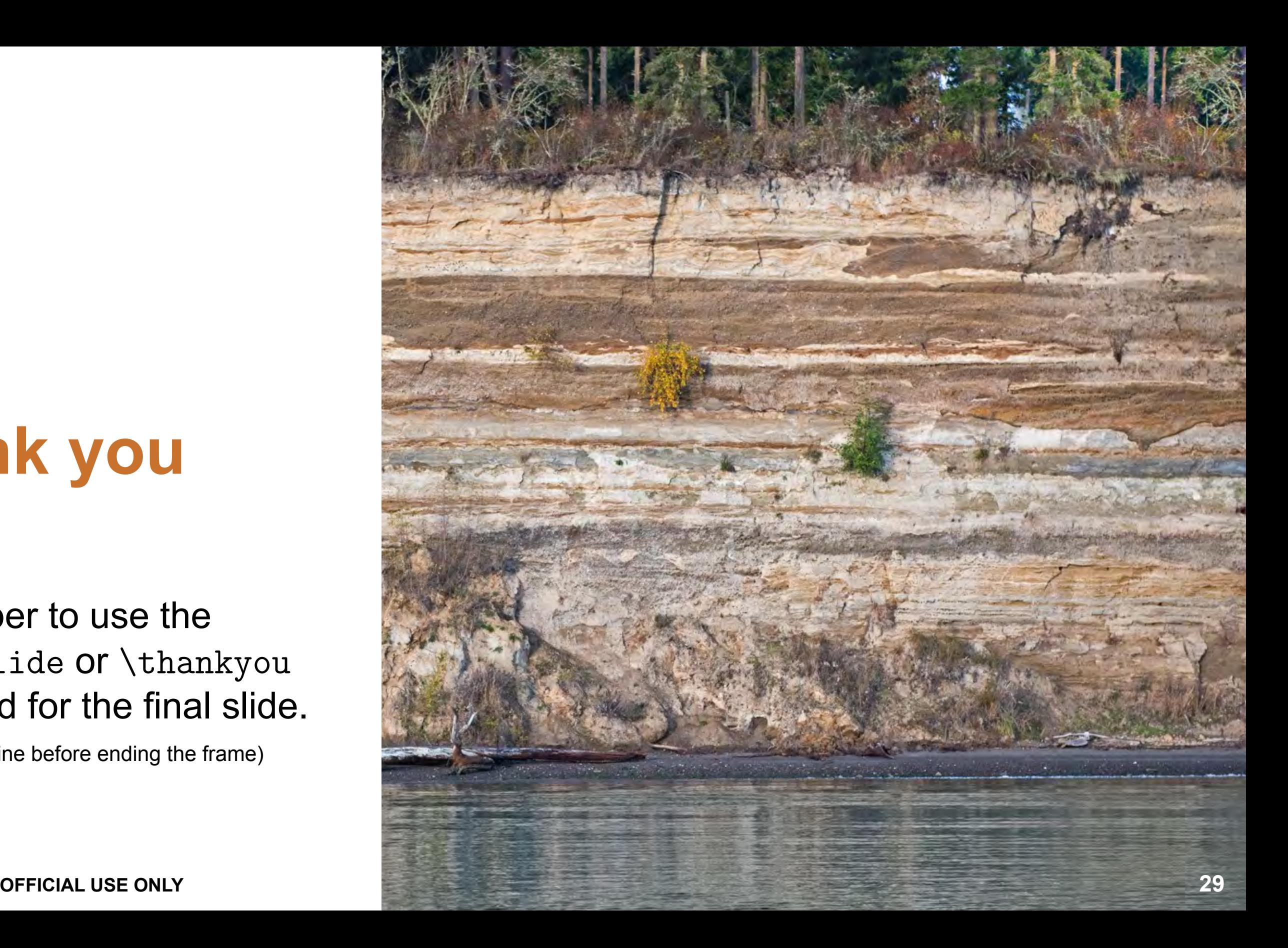

(leave a blank line before ending the frame)